# ACS-1803 Introduction to Information **Systems**

Instructor: Trevor Nadeau

Functional Area Systems – Accounting Information Systems Lecture Outline 4, Part 2

### Functional Area Information Systems

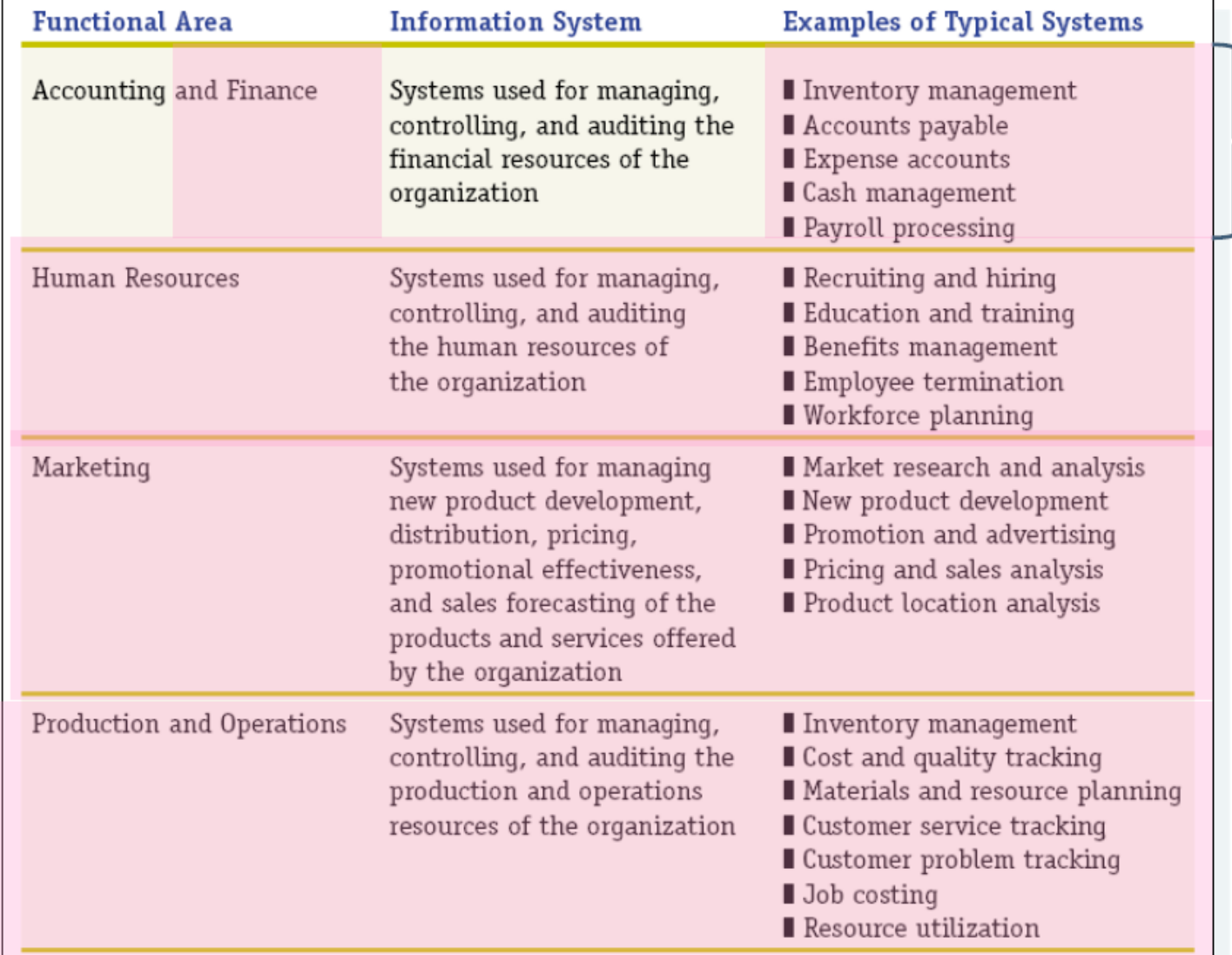

Accounting Information Systems (AIS) • Journalizing

- Posting to Ledgers
- Prepare Trial Balance
- Prepare Financial **Statements**

#### Functional Area Information Systems

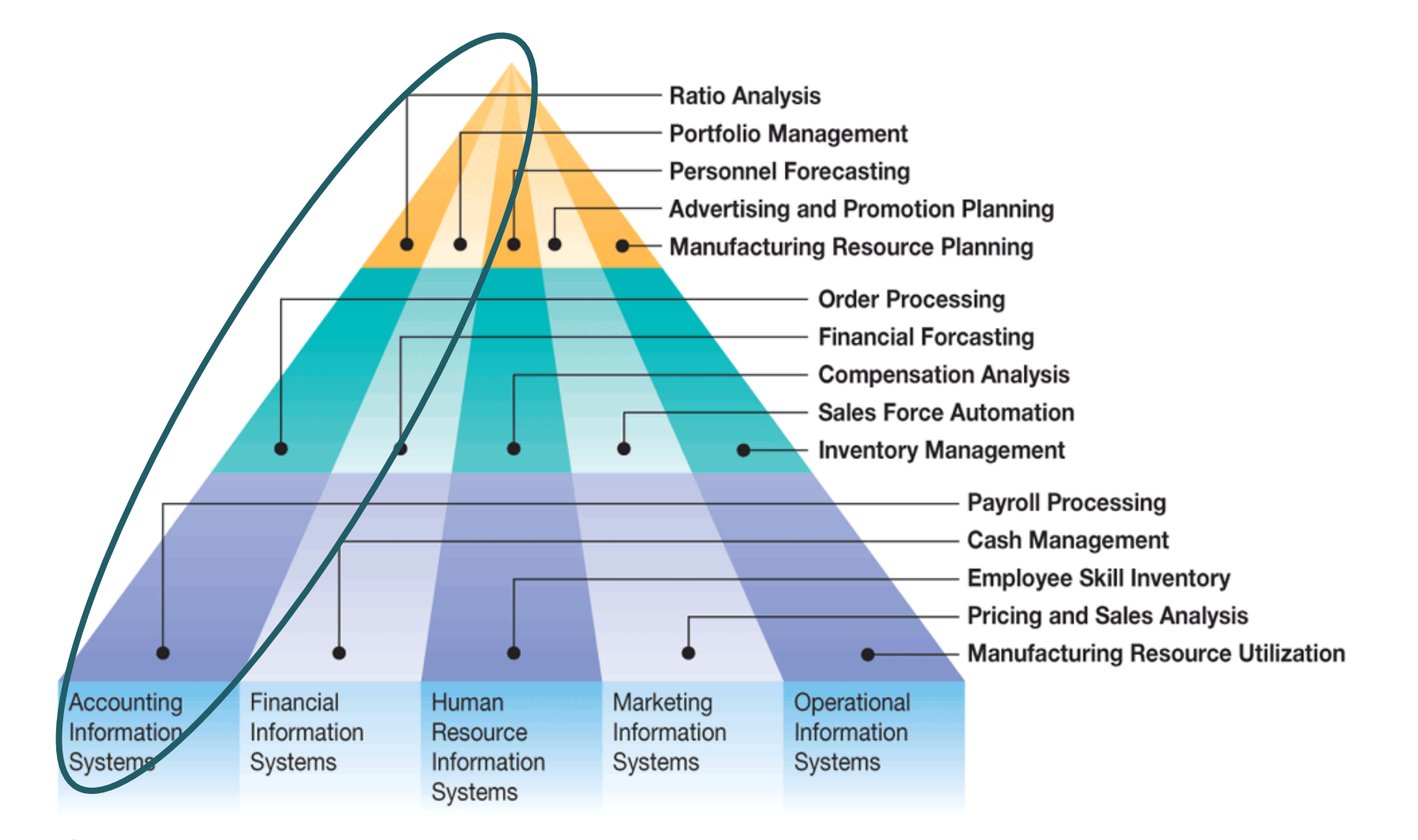

Figure 6.34 Functional area information systems.

Copyright © 2008 Pearson Education Canada

# The Three Basic Functions Performed by an AIS

- 1. To Collect and store data about the organization's business activities and transactions efficiently and effectively.
- 2. To provide management with information useful for decision making.
- 3. To provide adequate internal controls

# 1. Collect and Store Data

- To collect and store data about the organization's business activities and transactions efficiently and effectively:
	- Capture transaction data on source documents
	- Record transaction data in journals, which present a chronological record of what occurred.
	- Post data from journals to ledgers, which sort data by account type

#### 2. Provide Management Information

- To provide management with information useful for decision making:
	- In manual systems, this information is provided in the form of reports that fall into two main categories:
		- Financial statements
		- Managerial reports

# 3. Provide Adequate Internal Controls

#### To provide adequate internal controls:

- Ensure that the information produced by the system is reliable
- Ensure that business activities are performed efficiently and in accordance with management's objectives.
- Safeguard organizational assets.

# Basic Accounting Terminology

- Event
- Transaction
- Account
- Control Account
- Ledger
- Subsidiary Ledger
- Journal
- Posting
- Trial Balance
- Adjusting Entries
- Financial Statements
- Closing Entries

- An **Account** shows the effect of transactions on a given asset, liability, equity, revenue, or expense account.
- **Double-entry** accounting system (two-sided effect).
- Recording done by debiting at least one account and crediting another.
- **DEBITS must equal CREDITS**.

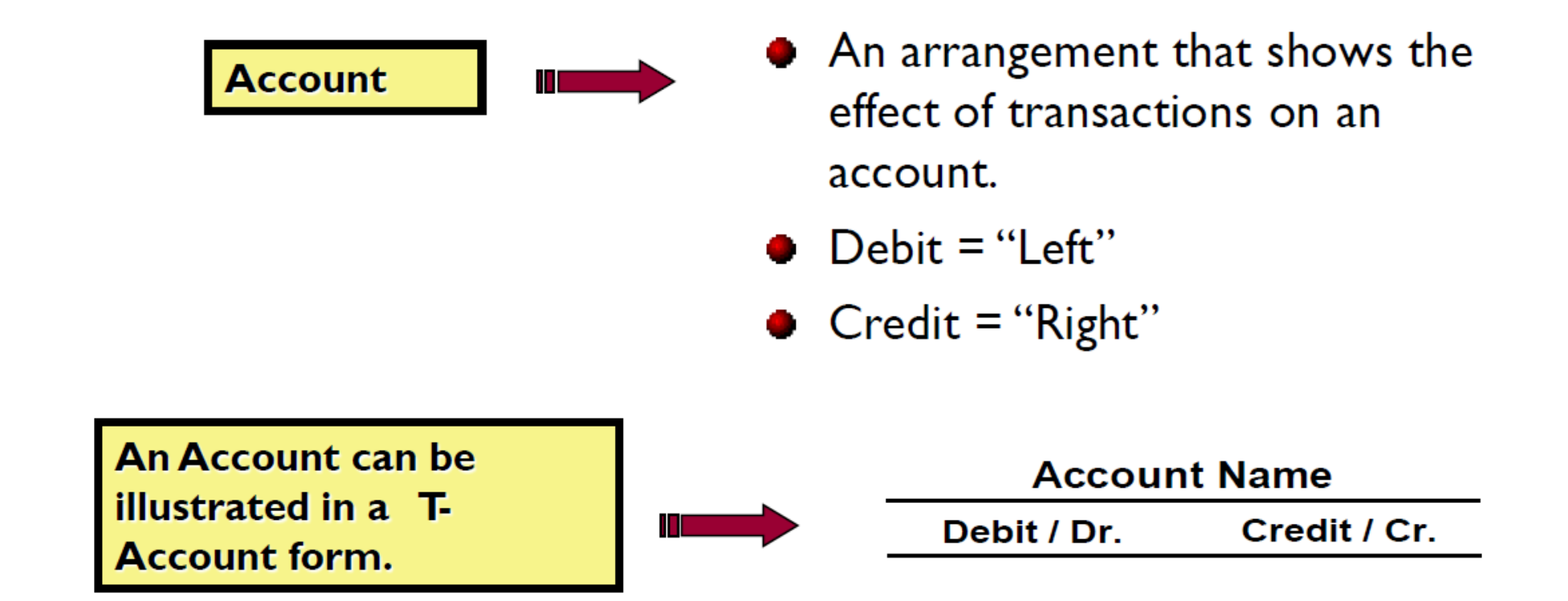

 If Debit entries are greater than Credit entries, the account will have a debit balance.

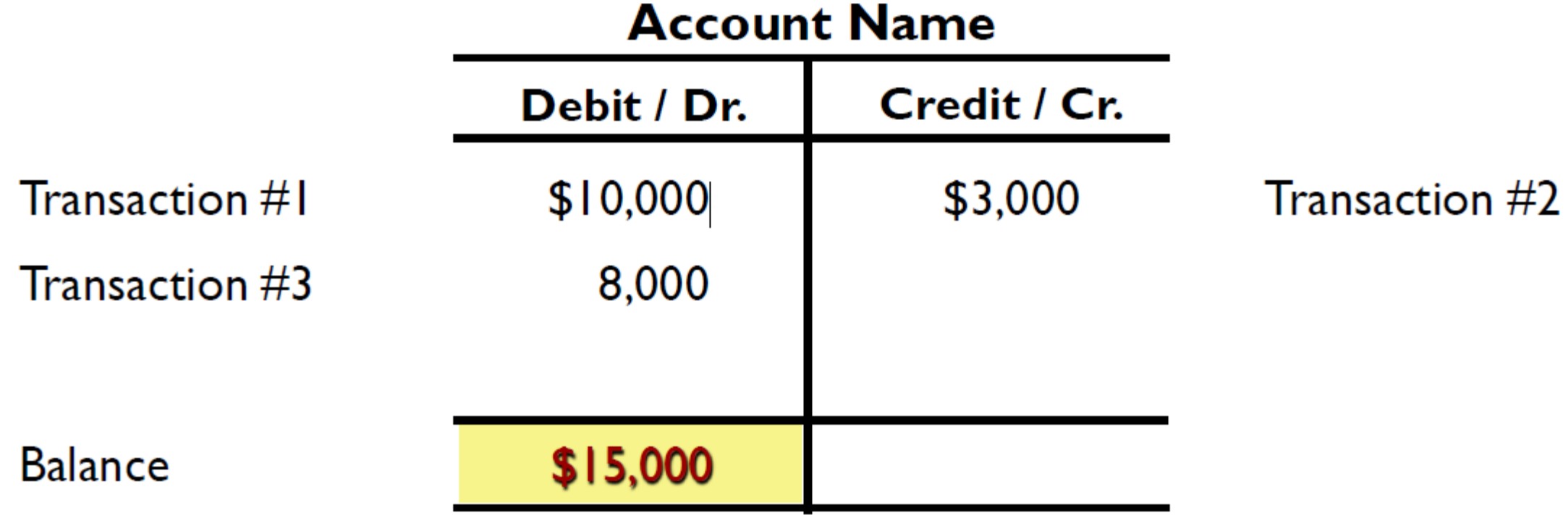

 If Credit entries are greater than Debit entries, the account will have a credit balance.

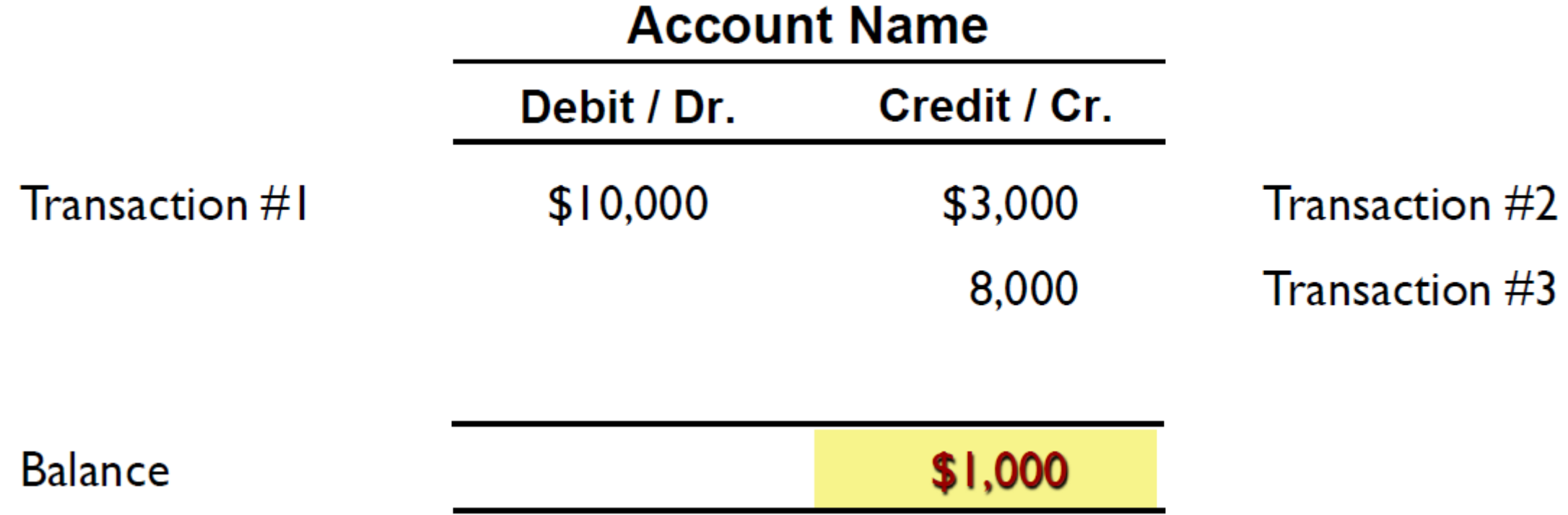

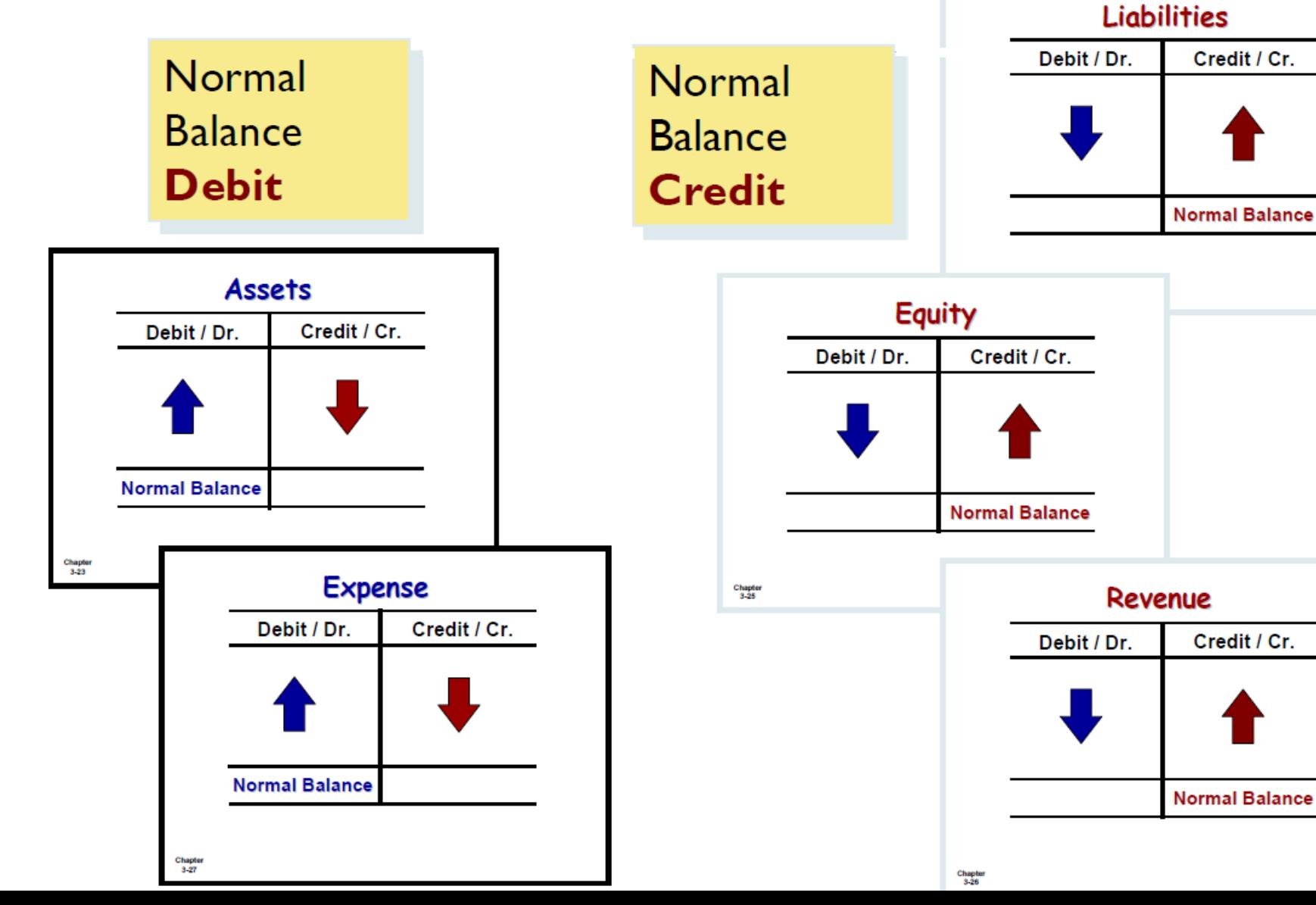

13

### Debits and Credits Summary

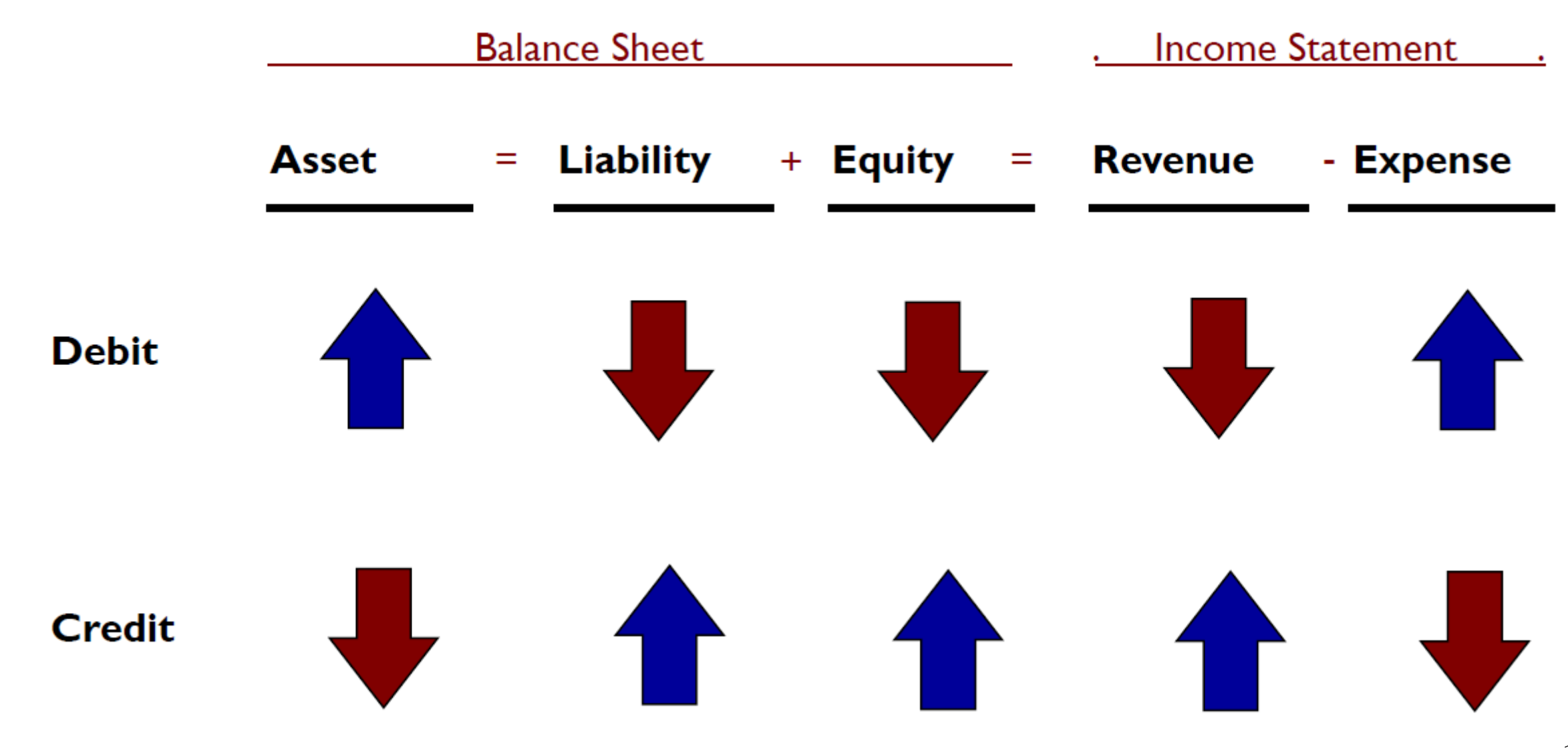

#### Corporate Ownership Structure

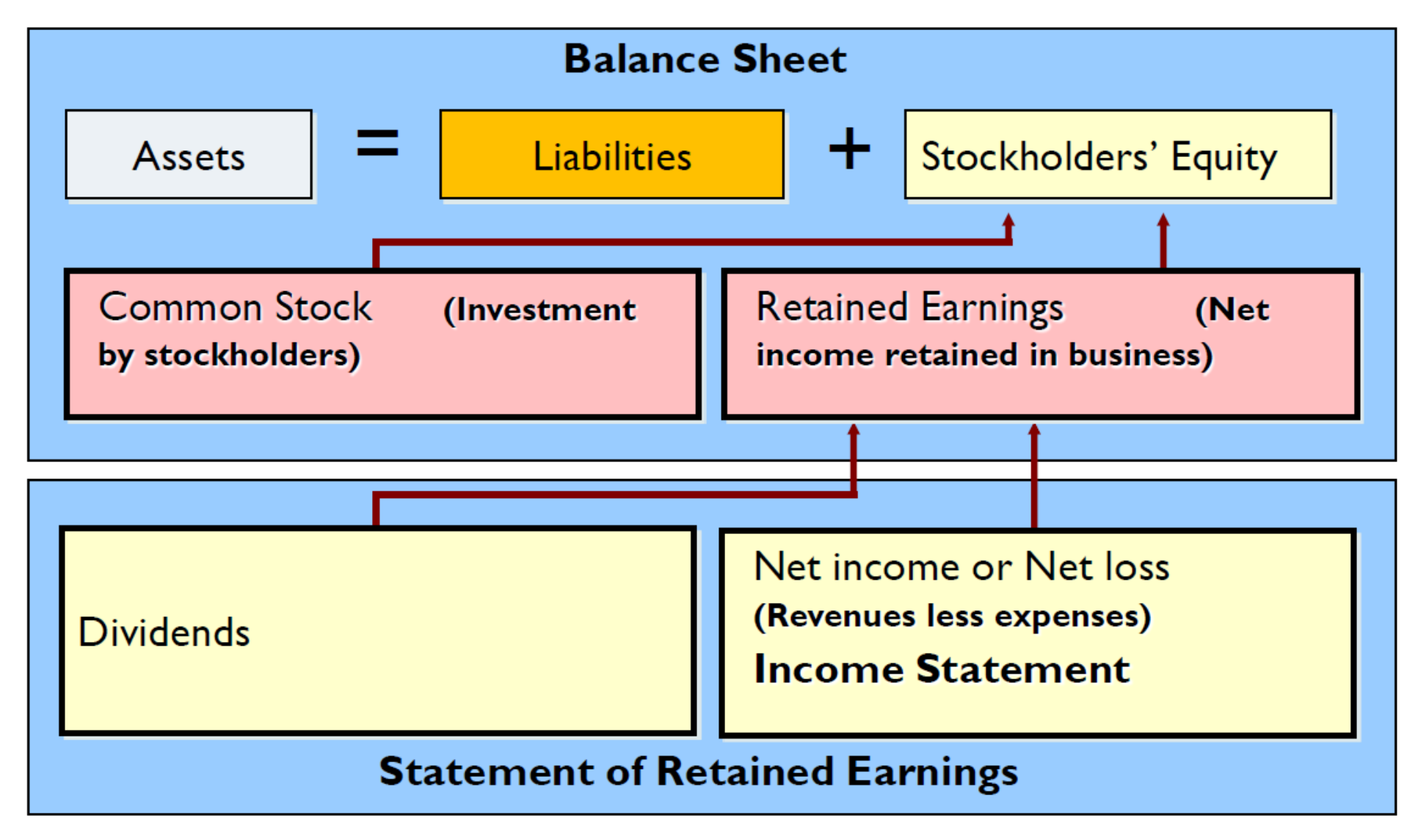

# Basic Accounting Equation

 Relationship among the assets, liabilities and stockholders' equity of a business:

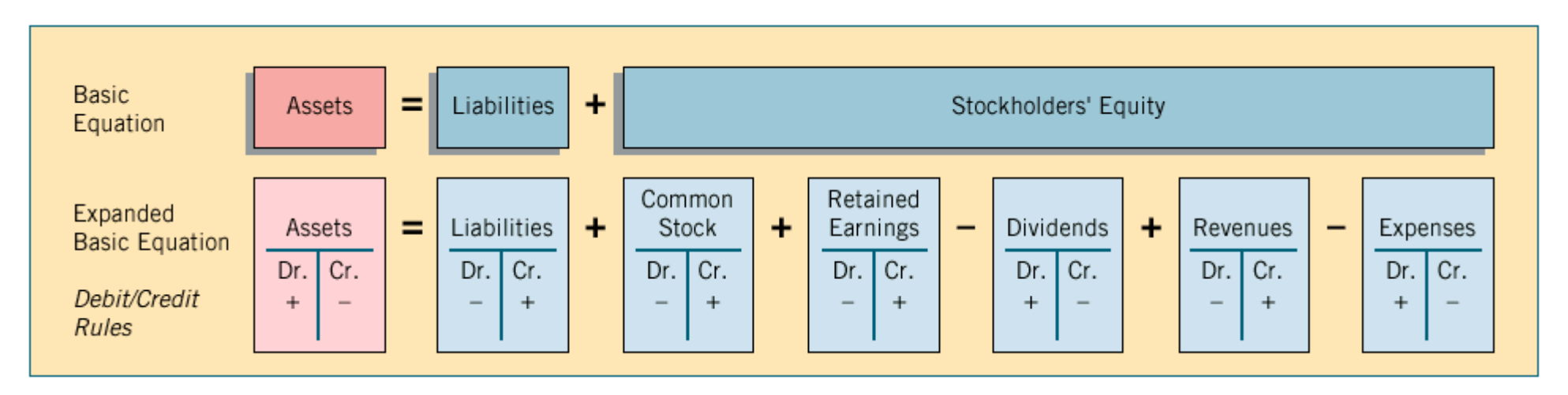

• The equation must be in balance after every transaction. For every **Debit** there must be a **Credit**.

# Data Processing Cycle: Data Input

- Historically, most businesses used paper *source documents* to collect data and then transferred that data into a computer.
- Today, most data are recorded directly through data entry screens.

# Record Transaction Data in Journals

- After transaction data have been captured on source documents, the next step is to record the data in a journal.
- A journal entry is made for each transaction showing the accounts and the amounts to be debited and credited.
- The general journal records infrequent or non-routine transactions.
- Specialized journals simplify the process of recording large numbers of repetitive transactions.

# General Ledger Process Flow

- General Ledger is a collection of all the accounts that keep track of a company's financial information
- The GL is at the center of an **Automated** Accounting System
- The GL Process Flow is a process from recording the transactions in the system to finally running the reports containing financial data out of the system.
	- **Input**: the raw accounting data
	- **Output**: the accounting reports that can be used to provide various levels of financial information

# Accounting System Process

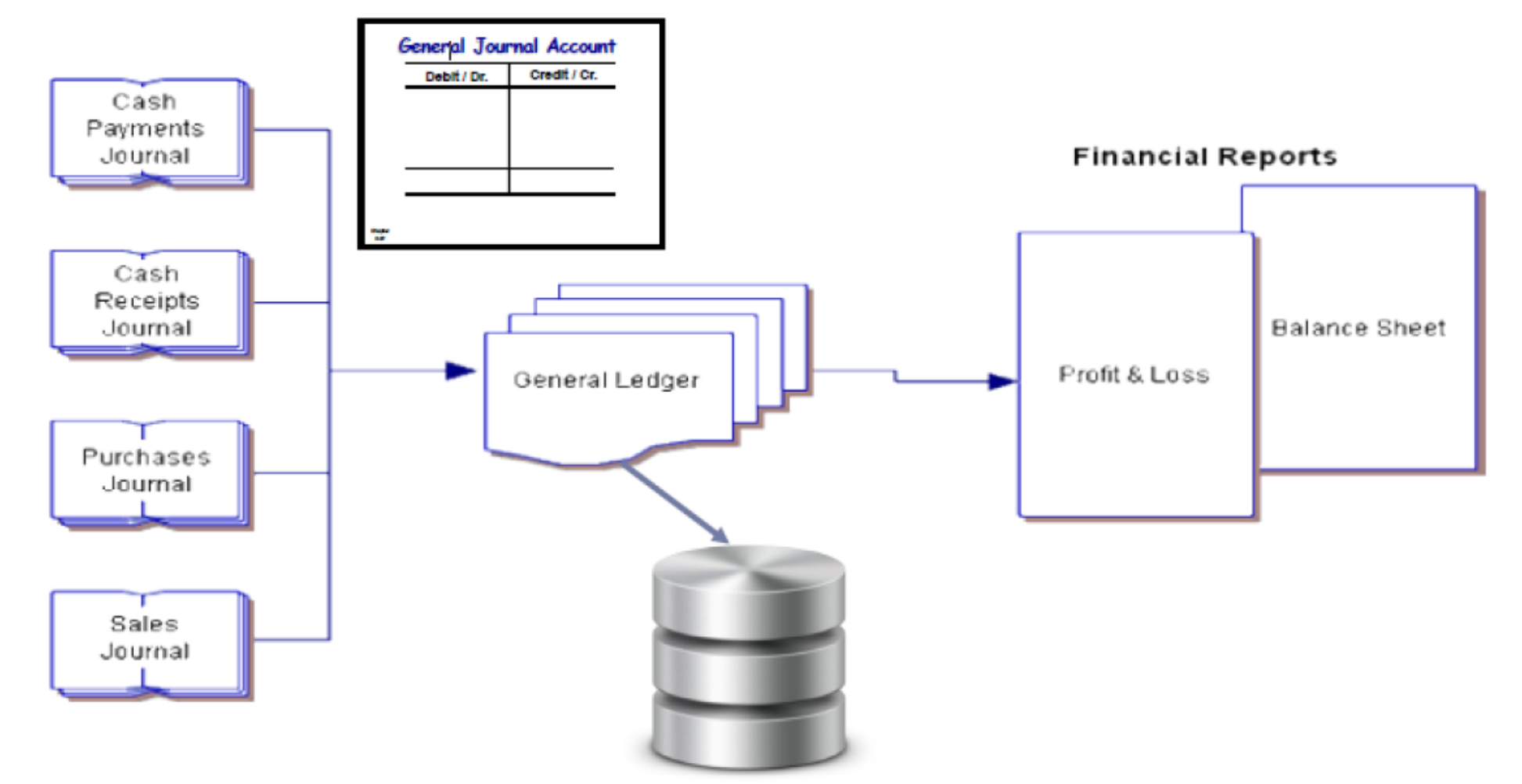

The General Ledger is a component of Financial Accounting Software and existing the form of an electronic database.

# The AIS Processing Cycle

- 1. Journalizing
- 2. Posting
- 3. Trial Balance
- 4. Adjusting Entries
- 5. Adjusted Trial Balance
- 6. Preparing Financial Statements

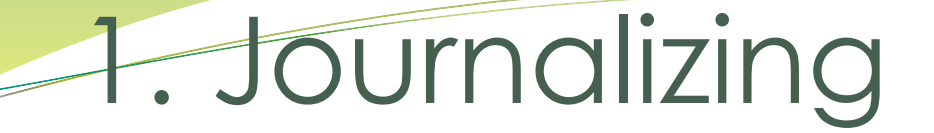

**General Journal** – a chronological record of transactions. Journal Entries are recorded in the journal.

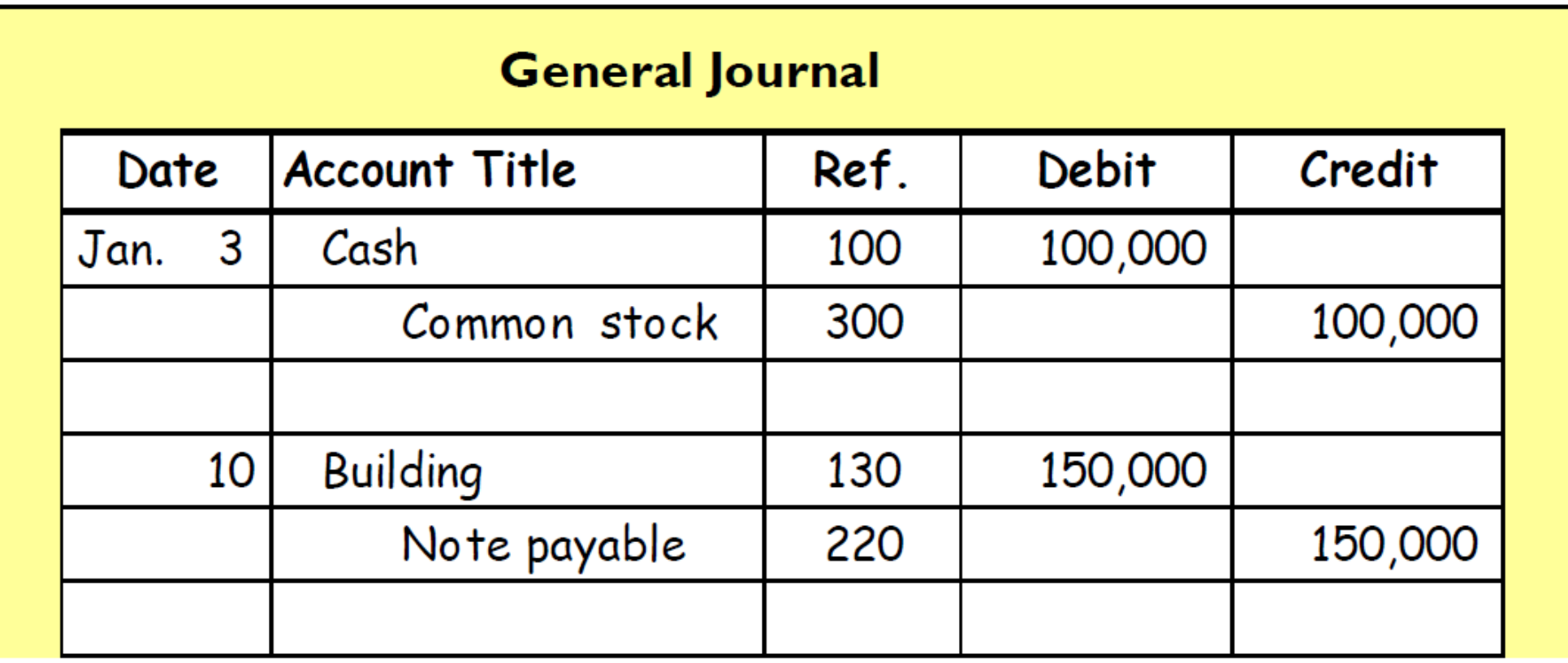

# 2. Posting

**Posting**  $-$  the process of transferring amounts from the journal to the General Ledger accounts.

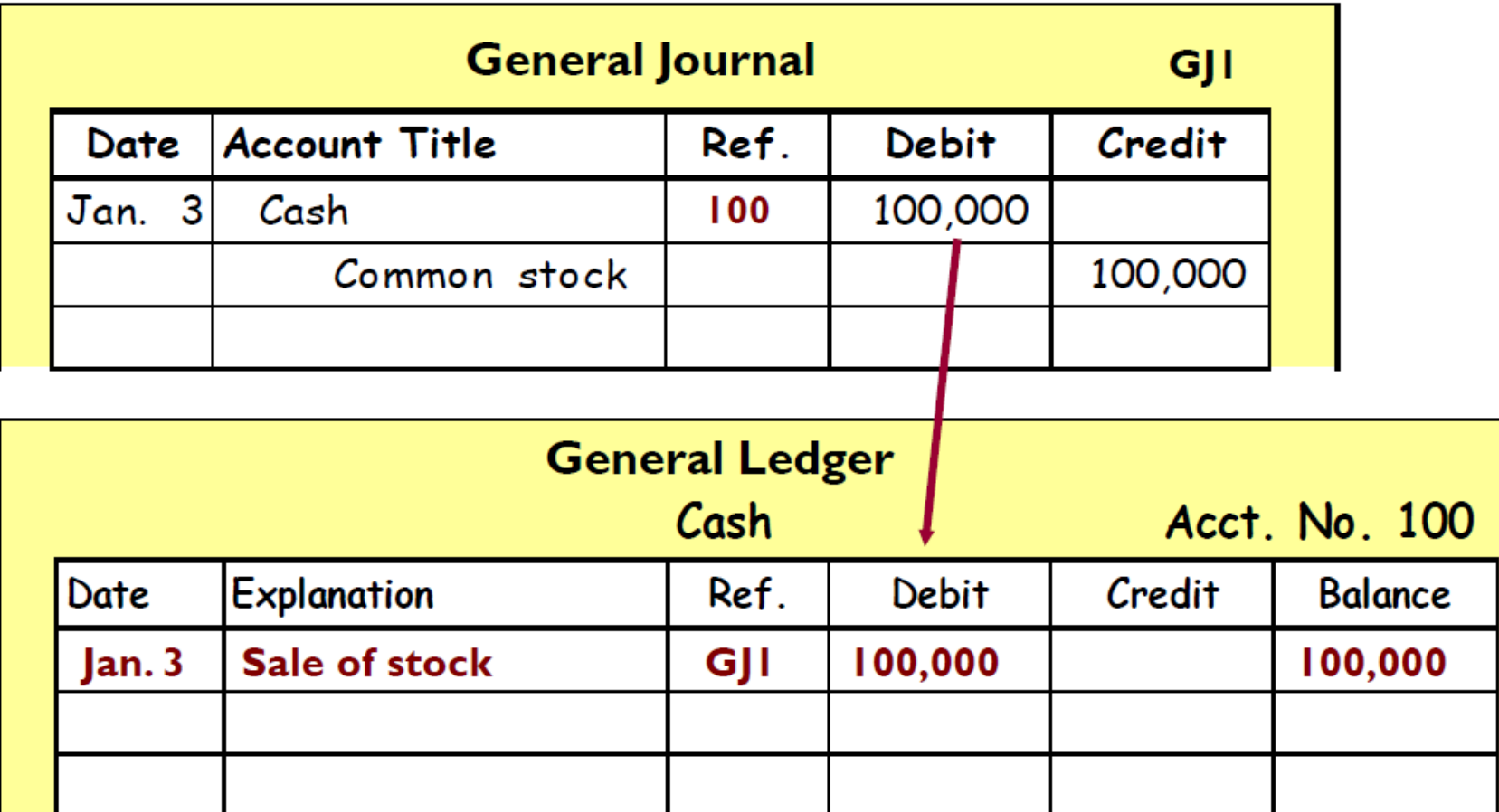

Ledger – example

#### **GENERAL LEDGER**

**ACCOUNT: Accounts Receivable** 

Account Number: 120

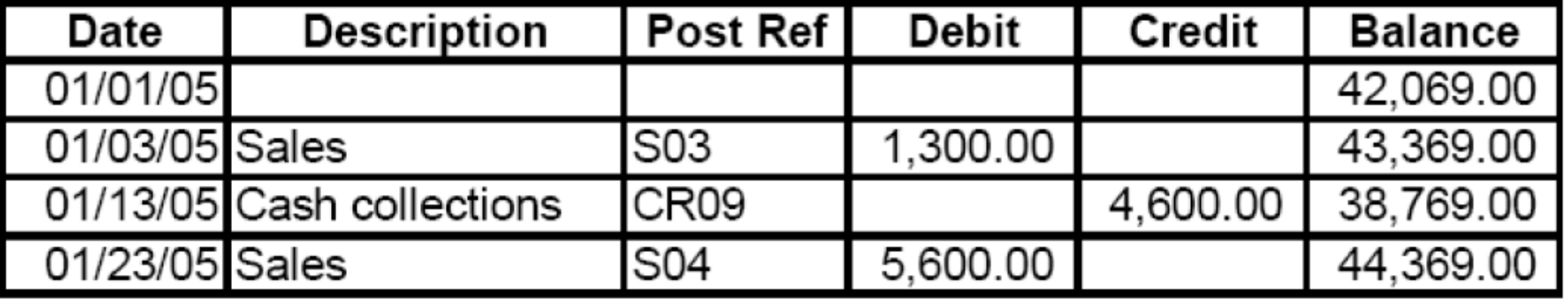

- General Ledger
- The general ledger is the summary level information for all accounts. Detail information is not kept in this account.
- Example: Suppose XYZ Co. has three customers. Anthony Adams owes XYZ \$100. Bill Brown owes \$200. And Cory Campbell owes XYZ \$300. The balance in accounts receivable in the general ledger will be \$600, but you will not be able to tell how much individual customers owe by looking at that account. The detail isn't there.

- Subsidiary ledger
- The subsidiary ledger contain the detail account associated with the related general ledger account. The accounts receivable subsidiary ledger will contain three separate t-accounts – one for Anthony Adams, one for Bill Brown, and one for Cory Campbell.

e.g.

- accounts receivable
- Inventory
- Accounts payable

#### Relationship between General and Subsidiary ledger

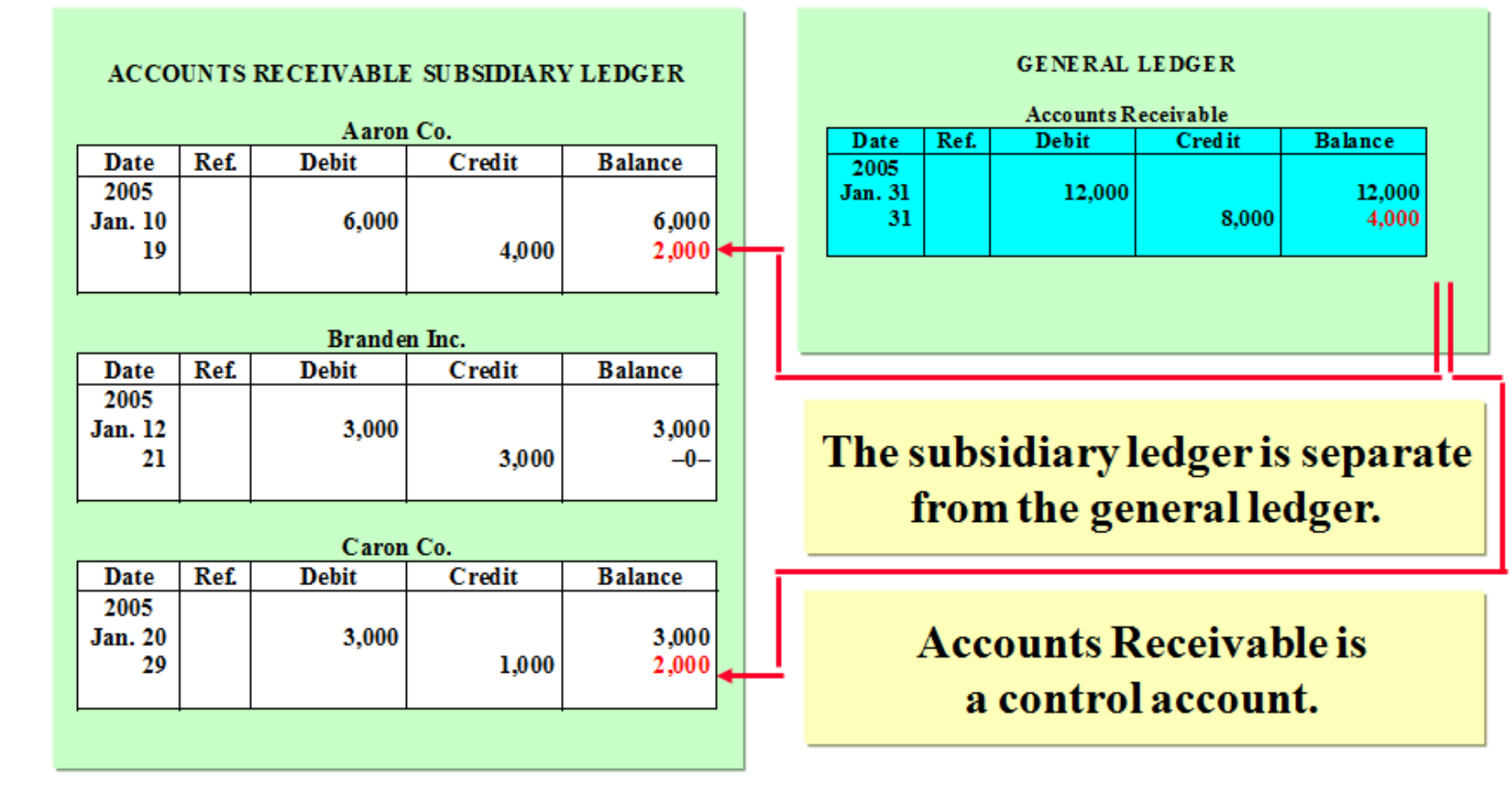

- Ledgers are used to summarize the financial status, including the current balance, of individual accounts.
- The general ledger contains summary-level data for every asset, liability, equity, revenue, and expense account of an organization.
- A subsidiary ledger records all the detailed data for any general ledger account that has many individual subaccounts.
- What are some commonly used subsidiary ledgers?
	- accounts receivable
	- inventory
	- accounts payable
- What is the general ledger account corresponding to a subsidiary ledger called?
	- control account
- A control account contains the total amount for all individual accounts in the subsidiary ledger.

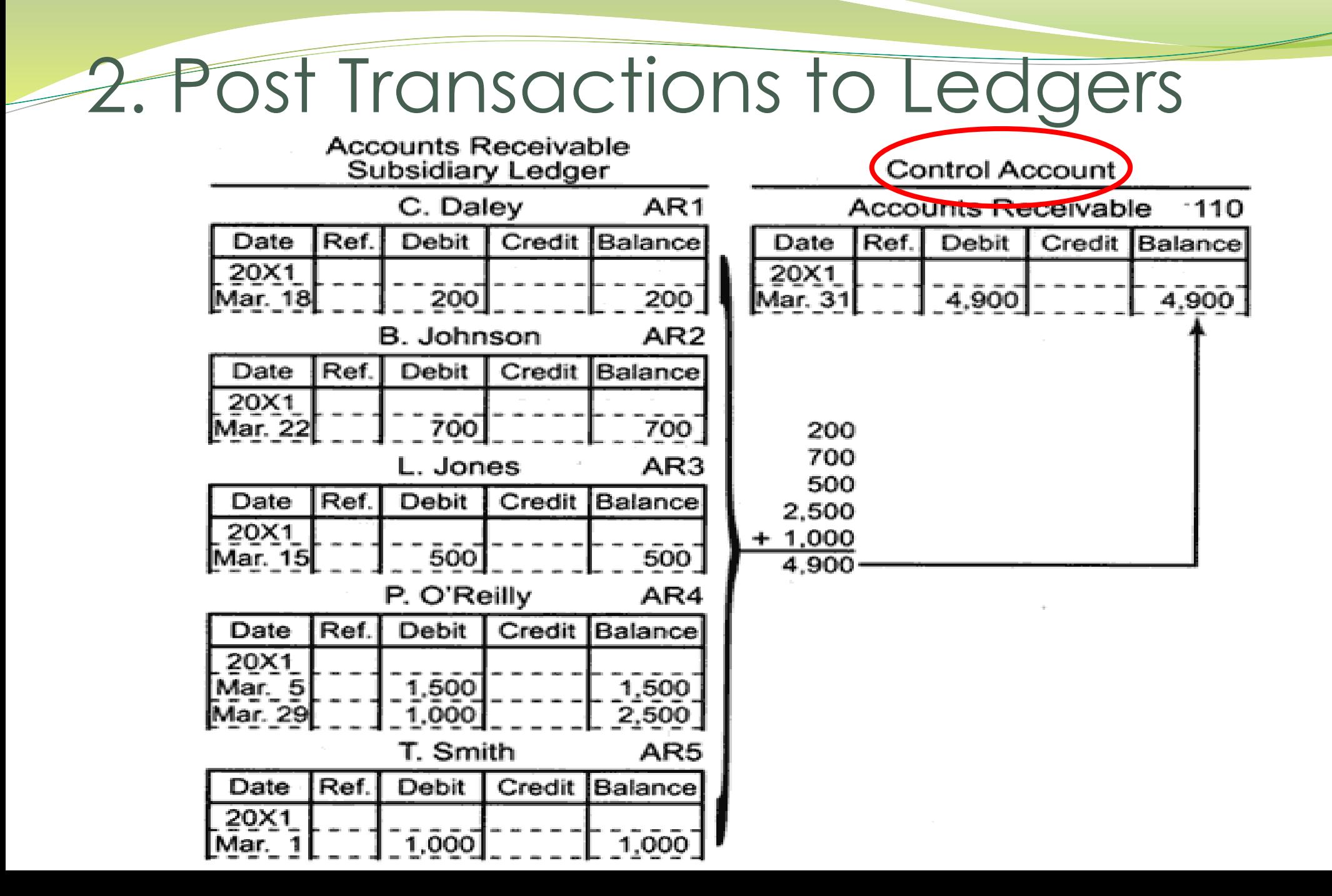

29

### 2. What is the Chart of Accounts?

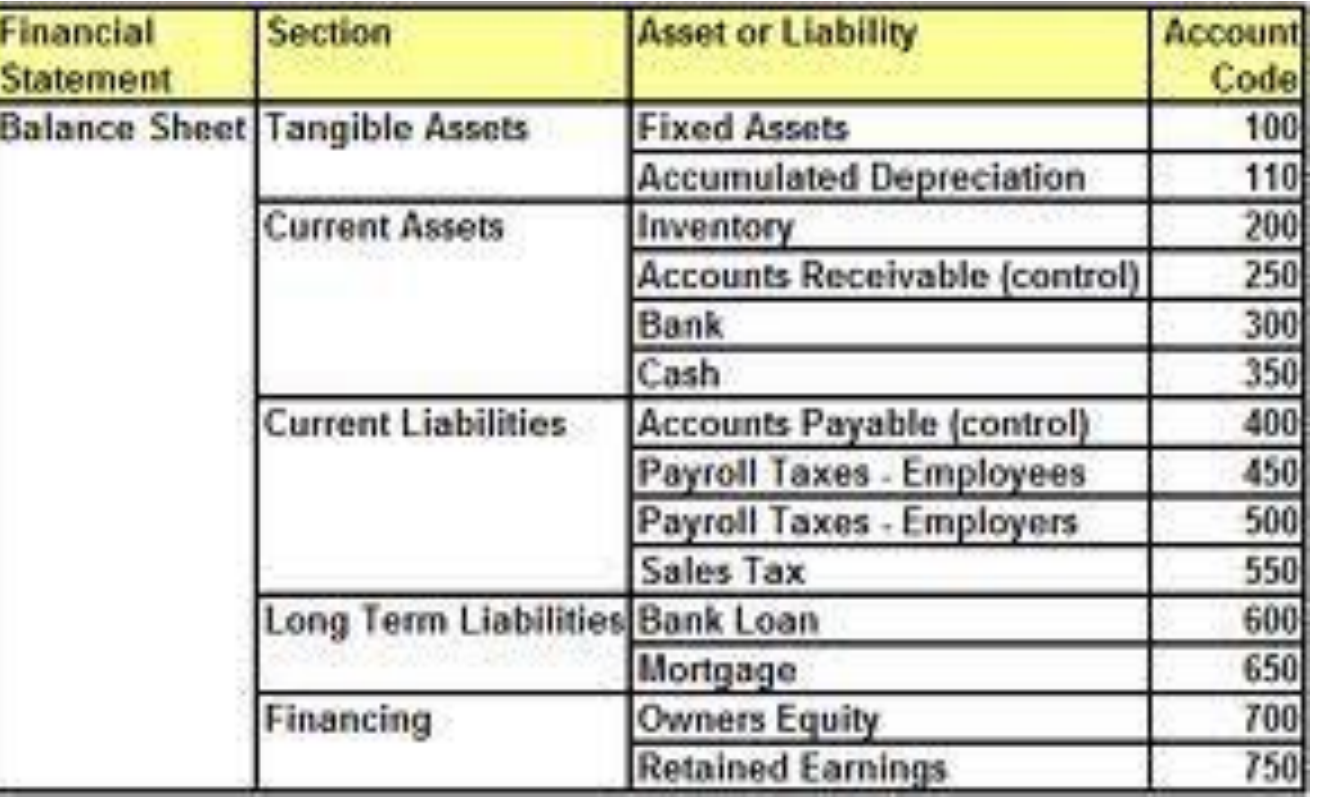

- The chart of accounts is a list of all general ledger accounts used by an organization.
- It is important that the chart of accounts contains sufficient detail to meet the information needs of the organization.

# 3. Preparing Trail Balance

- A list of the individual accounts with their balances taken from the ledger
- If the information is incorrectly journalized or posted, the trial balance will not be correct
- Computational errors
	- Transposition or slide errors
	- Posting errors

# 3. Trial Balance

 **Trial Balance** – a list of each account and its balance; used to prove equality of debit and credit balances.

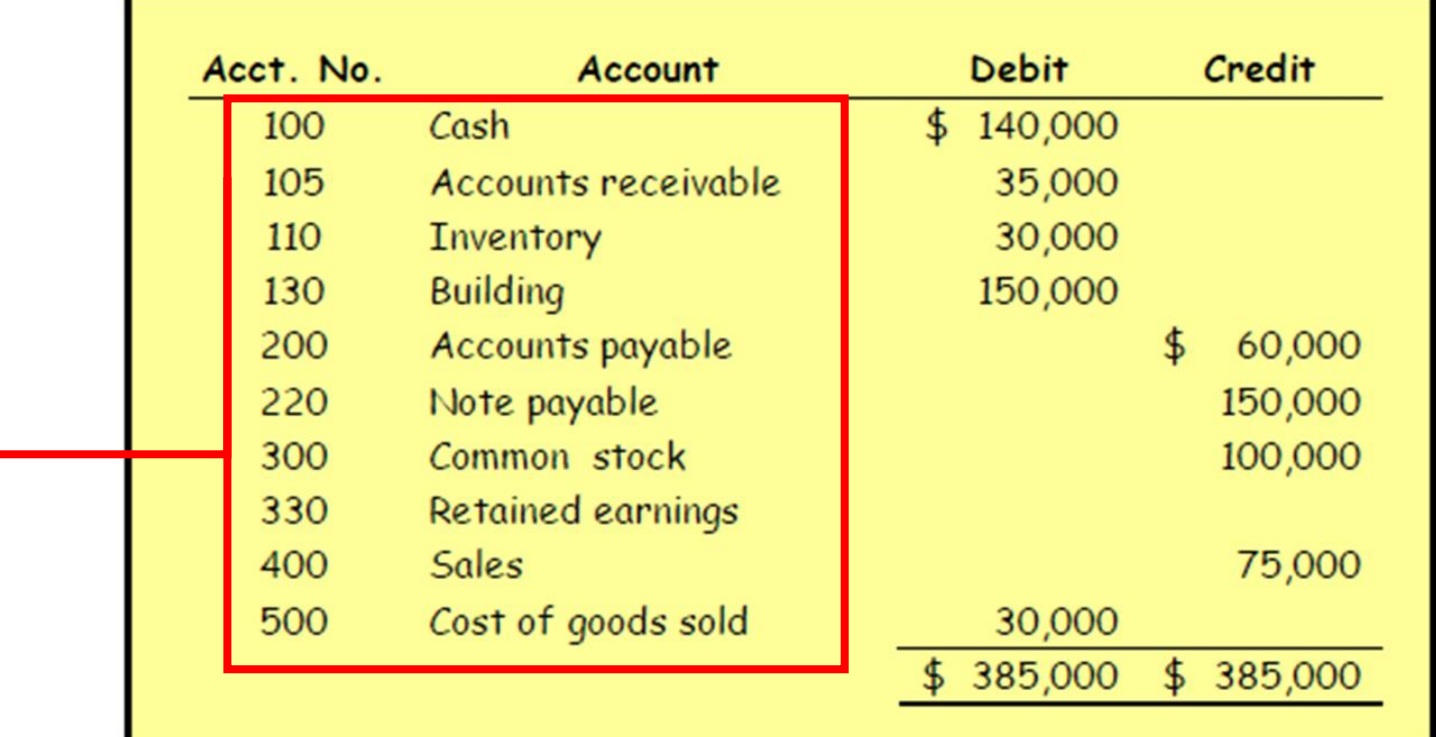

The Trial Balance lists the accounts in the same order as the ledger.

# 4. Adjusting Entries

- Revenues Recorded in the period in which they are earned.
- Expenses Recognized in the period when they are incurred
- Adjusting entries needed to ensure that the revenue recognition and matching principles are followed.

# Classes of Adjusting Entries

#### **Prepayments**

#### **Accruals**

1. Prepaid Expenses.

Expenses paid in cash and recorded as assets before they are used or consumed. 3. Accrued Revenues. Revenues earned but not yet received in cash or recorded.

2. Unearned Revenues.

Revenues received in cash and recorded as liabilities before they are earned.

4. Accrued Expenses. Expenses incurred but not yet paid in cash or recorded.

# 5. Adjusted Trial Balance

Shows the balance of all accounts, after adjusting entries, at the end of the accounting period.

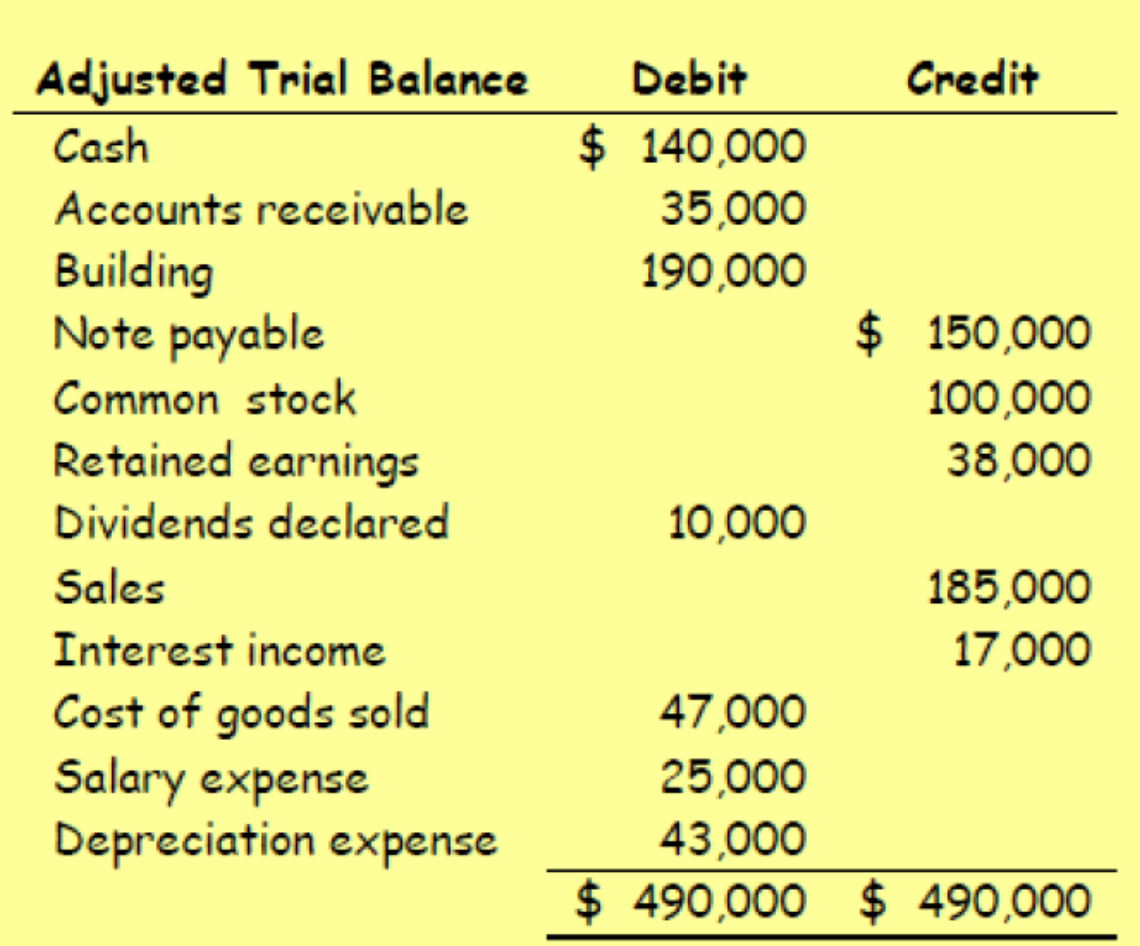

#### 6. Preparing Financial Statements

**Financial Statements are prepared directly from the Adjusted Trial Balance.** 

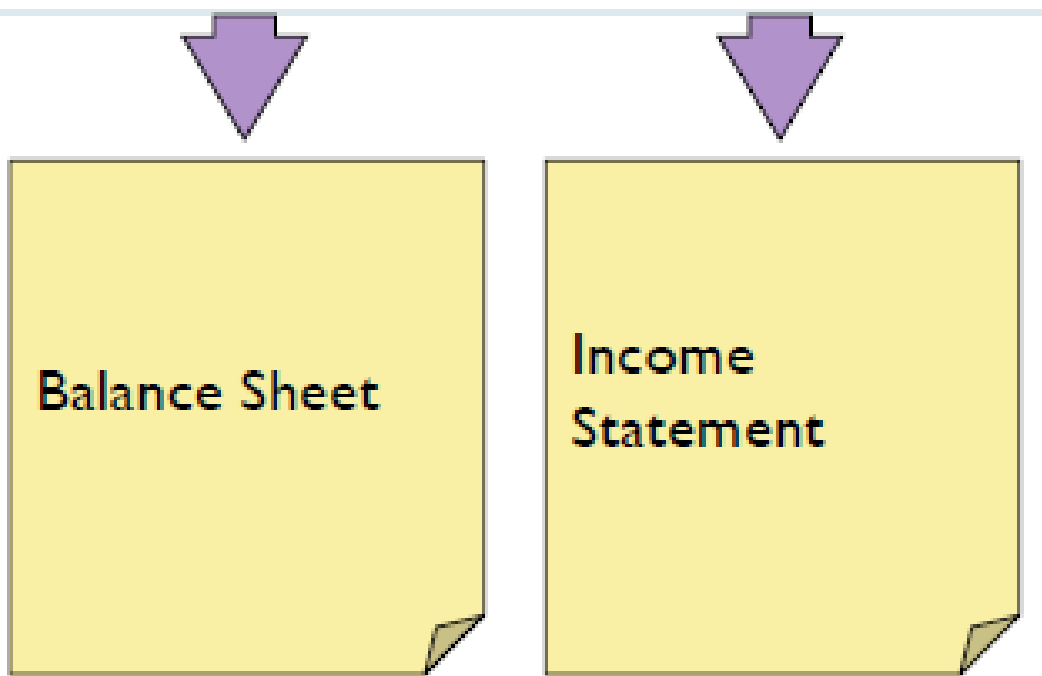

The Balance Sheet is a report that shows <u>what the company owns (Assets) and how it</u> got the money for what it owns (Liabilities i.e. borrowing/ owing) plus Stockholders' Equity (i.e. Investments, Retained Earnings) at a single moment in time. The Income Statement is a report that shows the company's revenues and expenses during a particular period in time.

# 4. Preparing Financial Statements

#### Assume the following Adjusted **Trial Balance**

#### **Balance Sheet**

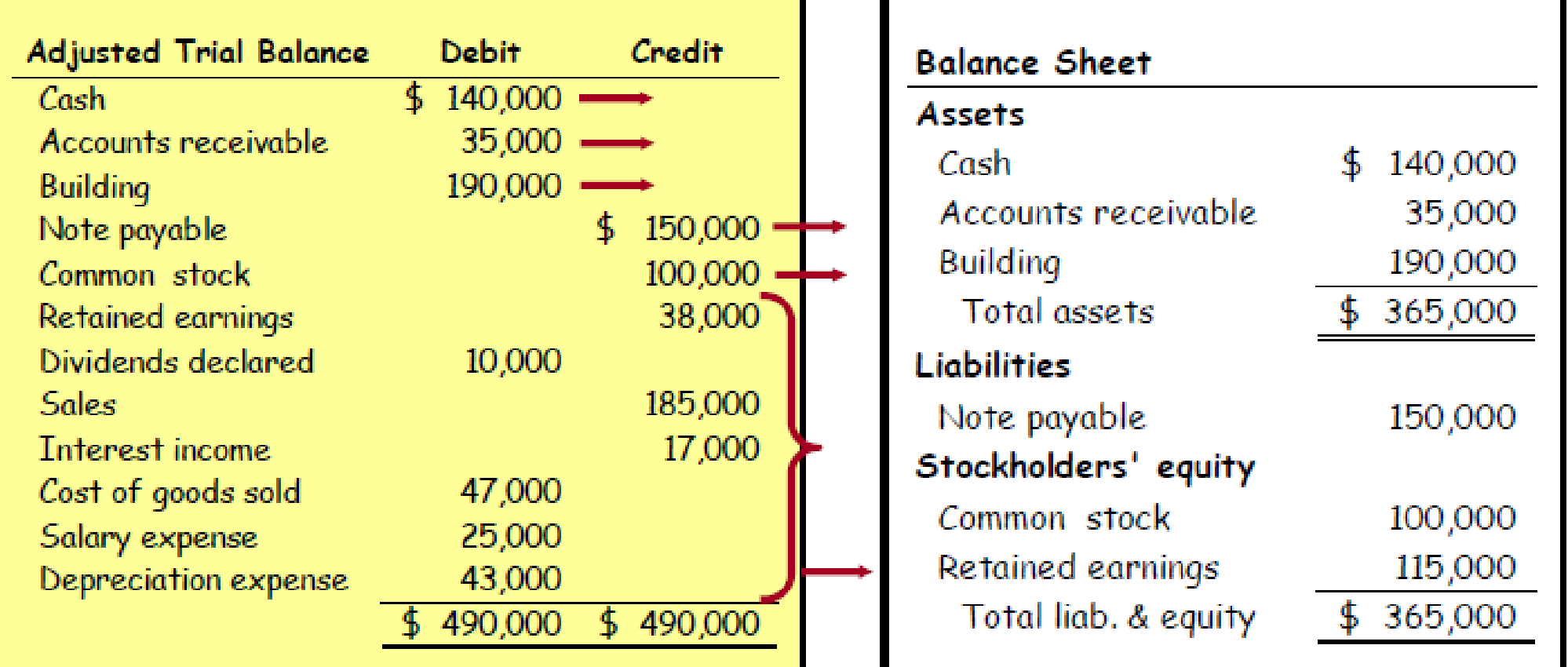

#### 4. Preparing Financial Statements

#### Assume the following Adjusted **Trial Balance**

#### **Debit Adjusted Trial Balance** Credit 140,000  $\cosh$ 35,000 Accounts receivable 190,000 **Building** 150,000 Note payable Common stock 100,000 Retained earnings 38,000 Dividends declared 10,000 **Sales** 185,000 - $17,000 -$ **Tnterest income**  $47,000 -$ Cost of goods sold Salary expense  $25,000 =$ Depreciation expense 43,000  $$490,000$ 490,000

#### Income Statement

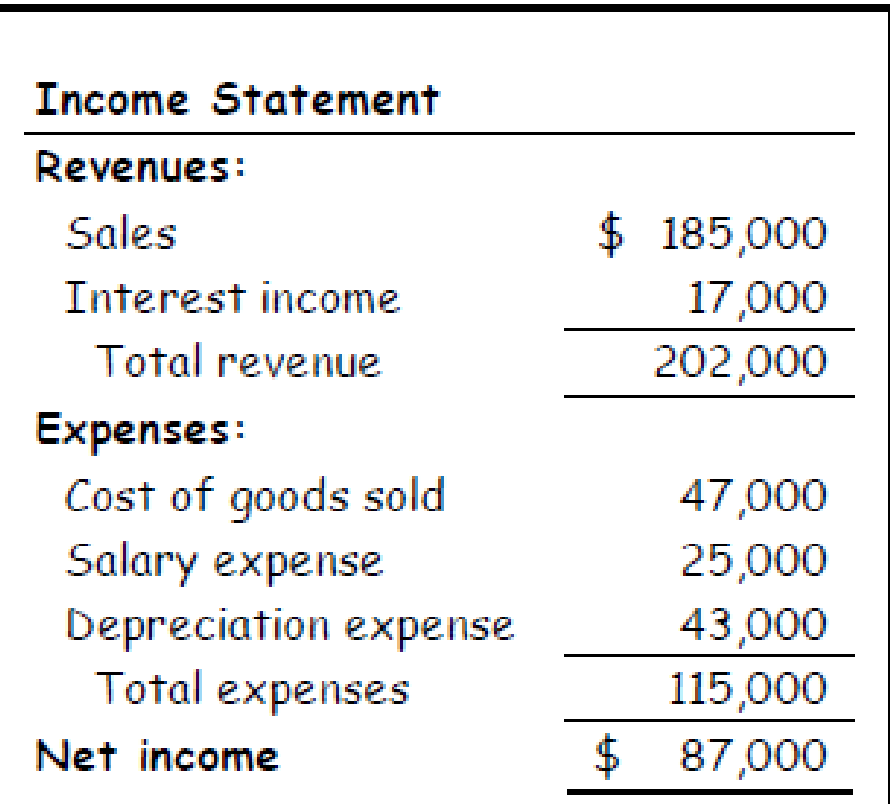

# Accounting Information System

- A computerized General Ledger may operate on its own, with no connections to any subsystems; it may be (installed) on its own, but connected to other subsystems such as Order Entry, Accounts Receivable, etc., which are also installed as separate modules; or,
- We might have a G/L system which is **internally integrated** with the other closely related subsystems. In the last case, the entire, integrated system is installed at once.
- Note: when a business says it has a "computerized accounting system", it may be talking of only the computerized General Ledger or an integrated Accounting Information System (AIS), with the General Ledger at the centre
- Two very popular computerized accounting systems are **SAGE 50** *(formally Simply Accounting)* and **SAGE 300 ERP** *(formally ACCPAC)*.

# Accounting Information System

[SAGE Simply Accounting](https://www.youtube.com/watch?v=BuZc819cA4U&list=PL66DDA9A699F79B06) 

- [Features Overview](https://www.youtube.com/watch?v=BuZc819cA4U&list=PL66DDA9A699F79B06)
- Intelligence Demo
- [Dashboard](https://www.youtube.com/watch?v=6mwWwzyX_kg&list=PL66DDA9A699F79B06)

This is an integrated accounting package for small to medium businesses, usually with only one division. Because it is smaller, and relatively inexpensive, it is an integrated package with a General Ledger, Order Entry (basic), A/R, Invoicing, and also Purchasing, A/P, Inventory, and Payroll.

### Computerized Accounting System

#### [SAGE Aaccpac](https://www.youtube.com/watch?v=SsObVIFtAJc) ERP

- **[SAGE Accpac](https://www.youtube.com/watch?v=SsObVIFtAJc) 6.0 Overview**
- [SAGE Accpac](https://www.youtube.com/watch?v=SsObVIFtAJc) End-to-End

This is usually for mid to larger sized businesses. The General Ledger System stands on its own. One can also purchase an Accounts Receivable System, and Accounts Payable System, and Inventory System etc.. One can connect them all, to create an integrated system.

# Accounting Information System

- There are two main preparatory steps in using accounting software after it is removed from the box (generally on a CD).
- 1. Installing the system: (a *computing* function). Copying the software to the computer's hard disk and getting it ready to run.
- 1. Initializing the system: (an *accounting* function). Entering specifics on the Company into the system so as to make it ready for day-to day use. This would involve: entering particulars on the Company (e.g. name address) and most importantly, identifying each account (card) by name and by code number for all the Company's assets, liabilities, equities, revenues, and expenses. The latter is called *establishing the Chart of Accounts*.

# Accounting Information System

- The system balances have to be entered for each account (unless the business is starting 'from scratch' on the date of initialization).
- If the General Ledger is to be connected to other subsystems, the current status of receivables, payables, inventory, etc. will have to be entered into such systems.
- Note: when a business says it has a "computerized accounting system", it may be talking of only the computerized General Ledger or an integrated Accounting Information System (AIS), with the General Ledger at the centre (see conceptual model diagram).

### Cross-Organizational Functional Accounting Information System (AIS)

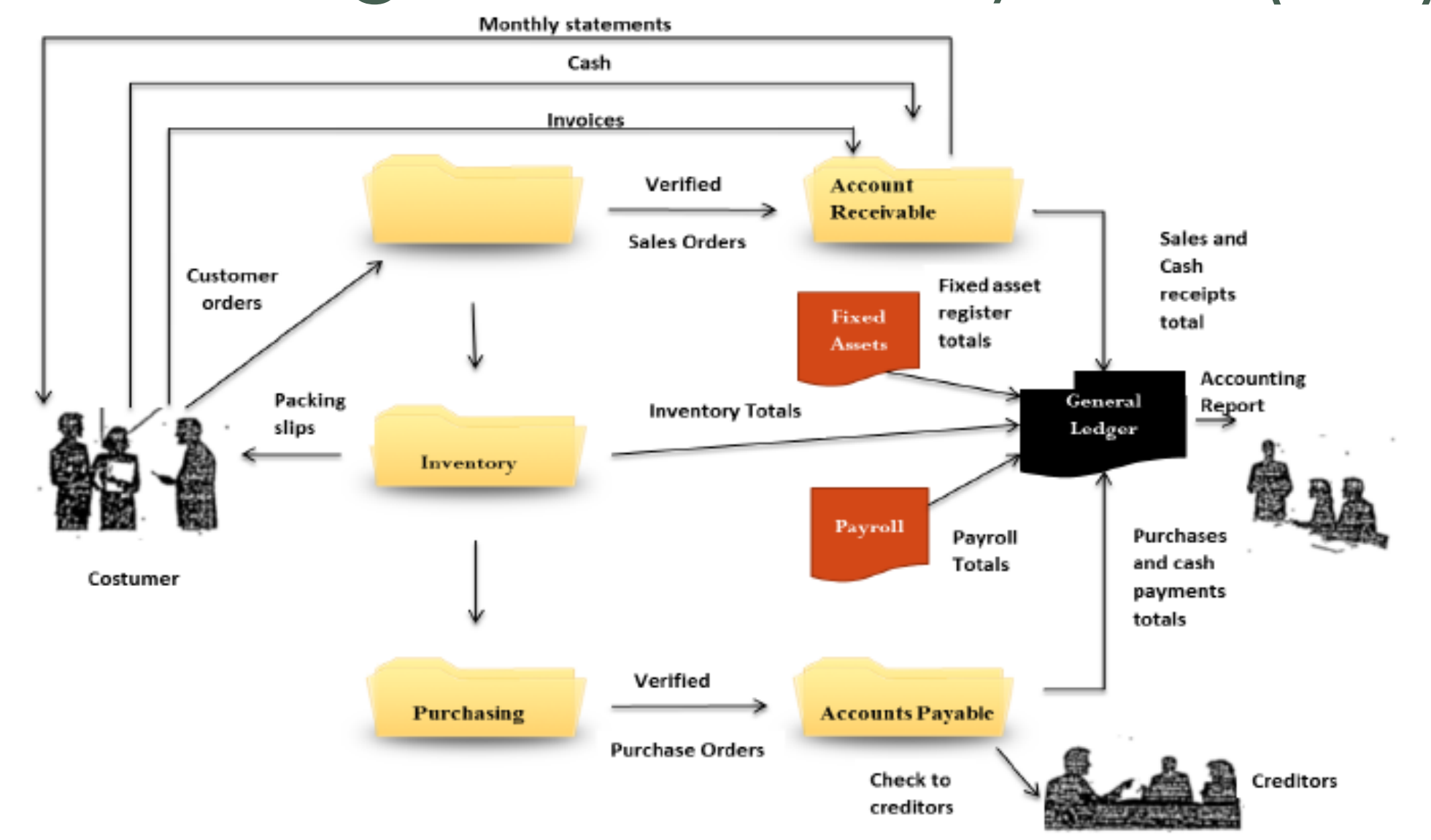

# Functional Area Systems – Accounting Information Systems

End of Lecture 4 Part 2